# **Cadastro de Local de Entrega (CCESS101)**

Esta documentação é válida para todas as versões do Consistem ERP.

## **Pré-Requisitos**

Não há.

### **Acesso**

Módulo: Entradas - Compras - E-Procurement

Grupo: Cadastros Gerais de Compras

## **Visão Geral**

Realizar o cadastro de diferentes endereços de entrega para as compras realizadas e das informações complementares que irão auxiliar na exatidão da entrega.

Na digitação do pedido de compra, os locais de entrega serão apresentados para seleção.

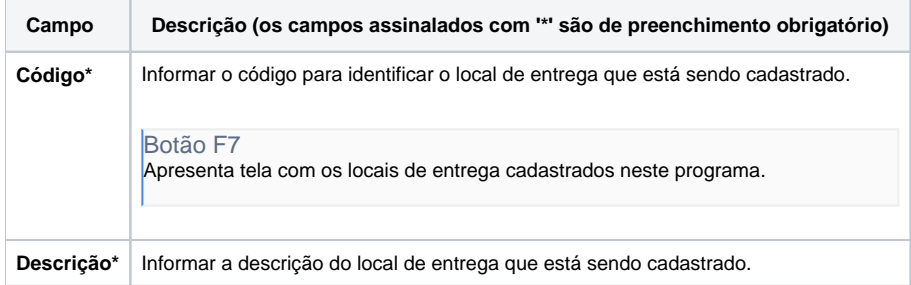

#### Atenção

As descrições das principais funcionalidades do sistema estão disponíveis na documentação do [Consistem ERP Componentes.](http://centraldeajuda.consistem.com.br/pages/viewpage.action?pageId=56295436) A utilização incorreta deste programa pode ocasionar problemas no funcionamento do sistema e nas integrações entre módulos.

Exportar PDF

Esse conteúdo foi útil?

Sim Não